## NEW procedure for recording grades in KU.Campus

In response to multiple requests by the examination offices in Eichstätt and Ingolstadt for more information regarding grade recording, the new procedure for recording grades was now implemented. In order to share the costs, we have commissioned the company CREALOGIX AG with the development of the new web module "Grade recording" together with the Berne Department of Education. This module will be integrated in our productive system in mid-April.

From now on, the system differentiates between in-semester examinations and end-ofsemester examinations. For in-semester examinations, there is an additional column titled "date of examination". The examiner simply has to enter the date on which the students completed their in-semester examination in the embedded calendar.

Furthermore, there are two additional columns both for in-semester examinations and endof-semester examinations – "remark" and "no participation".

In the field "remark", you now have the possibility to insert information which might be relevant for the examinations office, such as defraud or cheating.

 $\overline{\phantom{a}}$ 

Furthermore, if "failed" is entered, a new field emerges in the column named "no participation". As it is impossible to leave the field blank for technical reasons, the field will be crossed out. ۳

If you click on the field, it will change to display a check.

雦

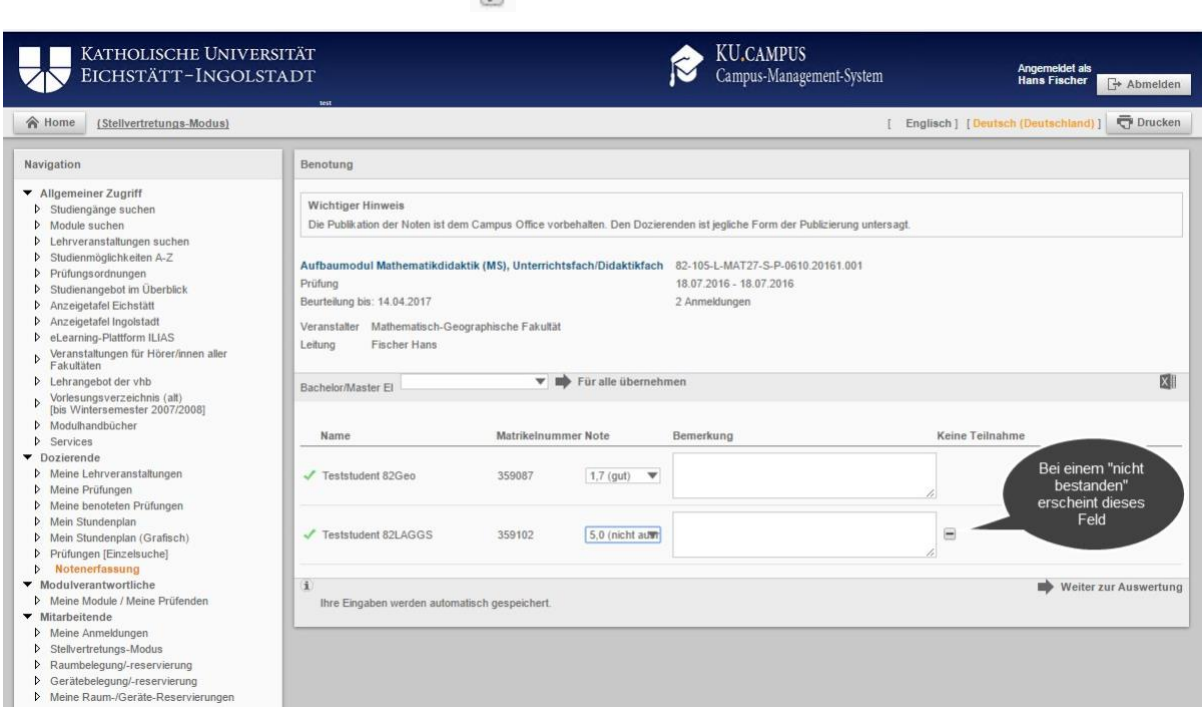

*Picture 1 Example of end-of-semester examination*

In the next step "advance to evaluation", we have summarized the printing and finishing area. You will find the new button "finish and print" in the bottom right corner.

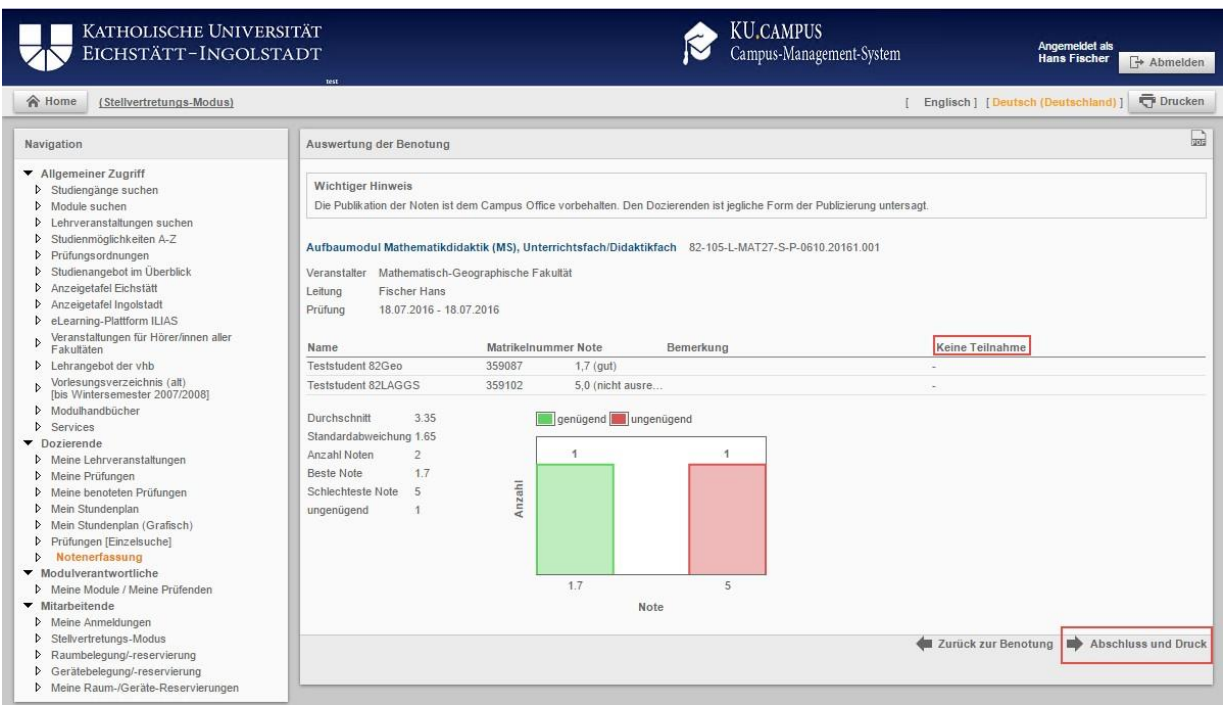

Picture 2 Finish and print

This has the advantage, that you cannot forget the PDF list of grades for the examinations office. Furthermore, the PDF file is now also in line with the KU's corporate design. All new columns also appear on the PDF file.

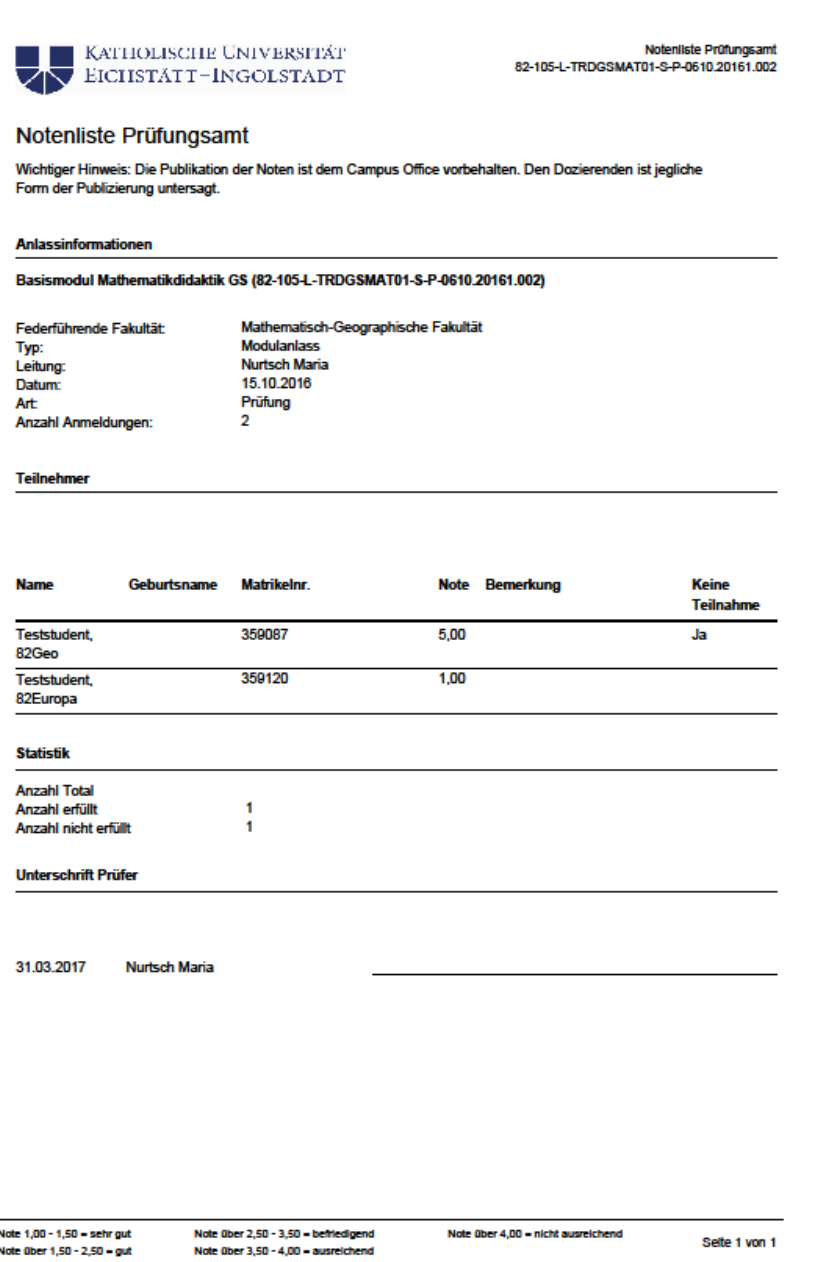

In order to be able to implement the new web module "Grade recording" with all new features, we had to use some new services. The developers also had to implement some basic further development in some of the new services CLX.Evento OAuth Server, CLX.Evento Rest API and CLX.Evento NG Server.

This guarantees that the new grade recording system is 100 % safe.